# **Roman - Pandeia Engine Input API**

## 1. Overview

The Pandeia Engine is a Python module (compatible with Python 3.8 and later) that functions as the computational engine of the Roman ETC. It can be imported and run as a standalone module.

#### ⋒ **API Compatibility**

The Pandeia Engine API may change at any time. The following information and examples are for Pandeia Engine 2.0.x only, and are not guaranteed to be accurate or functional for previous or future releases. Updates (and information about planned pending API changes) can be found on the [Roman - Pandeia Engine News](https://outerspace.stsci.edu/display/PEN/Roman+-+Pandeia+Engine+News) page.

### The engine itself can be run with the command

**Pandeia Engine Inputs** from pandeia.engine import perform\_calculation result = perform\_calculation.perform\_calculation(calculation)

where "calculation" is a hierarchical input dictionary describing a scene of sources, an instrument setup, and an extraction strategy, and "result" is a hierarchical [output dictionary](https://outerspace.stsci.edu/display/PEN/Roman+-+Pandeia+Engine+Output+API).

Such input dictionaries can be created with function build default calc(), which creates a default dictionary, and then edited:

### **Create a default calculation**

```
from pandeia.engine import calc_utils
```

```
calculation = calc_utils.build_default_calc("roman","wfi","imaging")
```
The command above produces a WFI Imaging calculation similar to the example below.

#### **API Default** ⊕

In the event that there is a typo in the mode name ("imaging", above), the function will substitute the default mode for that instrument.

## 2. Full API

The full API documentation, with all possible options and combinations for any instrument, can be found in [this file.](https://outerspace.stsci.edu/download/attachments/161613437/engine_input_api_1.6.rst?version=1&modificationDate=1665428192252&api=v2)

### 3. Example

The following dictionary defines a Roman WFI Imaging observation with the F062 filter, imaging subarray (for a 3.04s read time), medium8 readout pattern, and 6 groups; for a 0.001 mJy flat-spectrum point source (in fnu) intended to be observed with a 0.2" aperture.

```
(click here to download as a JSON file: imaging_f062_medium8_imaging.jeng)
```

```
Roman WFI Imaging
{
     "background": "minzodi",
     "background_level": "benchmark",
     "calculation": {
         "effects": {
              "saturation": null
         },
         "noise": {
```

```
 "crs": null,
             "ffnoise": null,
             "scatter": null
        }
    },
     "configuration": {
         "detector": {
            "nexp": 1,
             "ngroup": 6,
            "nint": 1,
            "readout_pattern": "medium8",
             "subarray": "imaging"
         },
         "instrument": {
            "aperture": "imaging",
             "disperser": null,
             "filter": "f062",
             "instrument": "wfi",
             "mode": "imaging"
        }
    },
     "scene": [
        {
             "position": {
                "orientation": 0.0,
                 "x_offset": 0.0,
                 "y_offset": 0.0
             },
             "shape": {
                 "geometry": "point"
             },
             "spectrum": {
                 "extinction": {
                     "bandpass": "j",
                    "law": "mw\_rv\_31", "unit": "mag",
                     "value": 0.0
                 },
                .<br>"lines": [],
                 "name": "generic source",
                 "normalization": {
                    "norm_flux": 0.001,
                     "norm_fluxunit": "mjy",
                     "norm_wave": 2.0,
                      "norm_waveunit": "microns",
                      "type": "at_lambda"
                 },
                 "redshift": 0.0,
                 "sed": {
                     "sed_type": "flat",
                     "unit": "fnu",
                      "z": 0.0
 }
             }
        }
    ],
    "strategy": {
         "aperture_size": 0.2,
         "background_subtraction": true,
         "display_string": "Imaging Aperture Photometry",
         "method": "imagingapphot",
         "sky_annulus": [
            0.4, 0.6
         ],
         "target_source": "1",
         "target_type": "coords",
         "target_xy": [
            0.0, 0.0
         ],
```
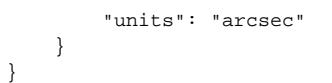